## Medisoft V19 User Manual >>>CLICK HERE<<<

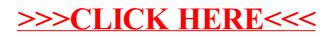